Документ подписан простой элФфдеральное гос<mark>ударственное бюджетное образовательное учреждение</mark> высшего образования ФИО: Дзюба Татьяна Ивановна "Дальневосточ<mark>ный государственный университет путей сообщения"</mark> (ДВГУПС) Информация о владельце: Должность: Заместитель директора по УР Дата подписания: 20.09.2023 08:22:06

<sup>уникальны**й мрурский инстит**ут железнодорожного транспорта - филиал федерального государственного</sup> е447a1f4f41459<del>f1adadaa327e34f42e3fe7f6</del><br>e447a1f4f41459<del>f1adadaa327e34f42e93fe7f6</del>aareлыного учреждения высшего образования «Дальневосточный государственный университет путей сообщения» в г. Свободном (АмИЖТ - филиал ДВГУПС в г. Свободном)

УТВЕРЖДАЮ

Зам. Директора по УР

 $\frac{48}{1}$  — Т.И. Дзюба

03.06.2019

# РАБОЧАЯ ПРОГРАММА

дисциплины (МДК, ПМ) **ЕН.03 Компьютерная графика**

для специальности 08.02.10 Строительство железных дорог, путь и путевое хозяйство

Направленность (профиль) /специализация: технический

Составитель(и): Преподаватель, Л.П. Логвиненко

Обсуждена на заседании ПЦК: АмИЖТ - общепрофессиональных дисциплин

Протокол от 27.05.2019г. № 5

Методист \_\_\_\_\_\_\_\_\_\_\_\_\_\_\_\_\_\_\_\_Н.Н. Здриль

г. Свободный 2019 г.

# **ЛИСТ ДОПОЛНЕНИИ И ИЗМЕНЕНИИ (АКТУАЛИЗАЦИИ)**

В Рабочую программу дисциплины «Компьютерная графика》 по специальности 08.02.10. Строительство железных дорог, путь и путевое хозяйство

# *На основании*

*решения заседания ПЦК* Общих гуманитарных и социально -экономических дисциплин

«17» марта 2020 г. Протокол № 4

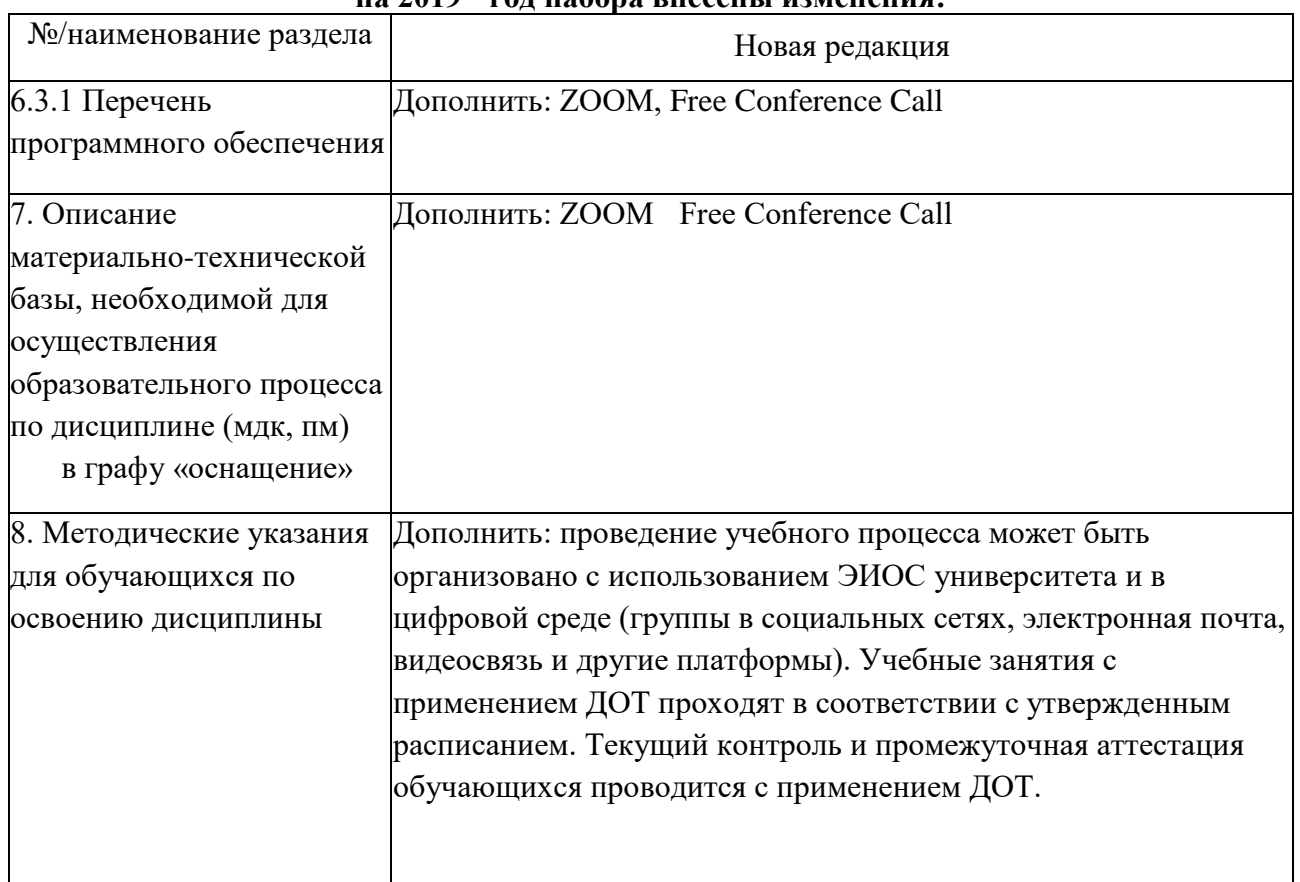

# **на 2019 год набора внесены изменения:**

Председатель ПЦК /Лексукова С.А../

# Рабочая программа дисциплины (МДК, ПМ) ЕН.03 Компьютерная графика

разработана в соответствии с ФГОС, утвержденным приказом Министерства образования и науки Российской Федерации от 13.08.2014 № 1002

Форма обучения очная

# ОБЪЕМ ДИСЦИПЛИНЫ (МДК, ПМ) В ЧАСАХ С УКАЗАНИЕМ ОБЯЗАТЕЛЬНОЙ И МАКСИМАЛЬНОЙ НАГРУЗКИ ОБУЧАЮЩИХСЯ

Общая трудоемкость 47 ЧАС

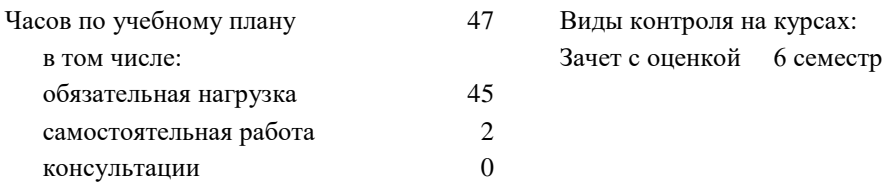

Распределение часов дисциплины (МДК, ПМ) по семестрам (курсам)

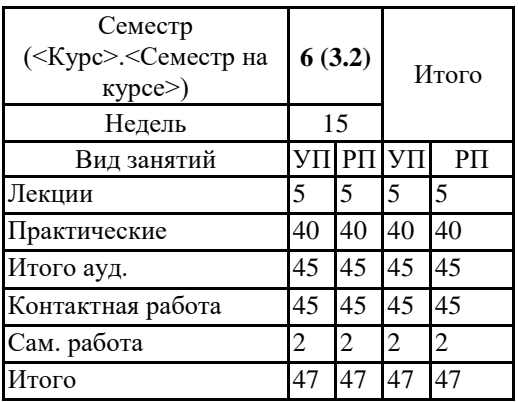

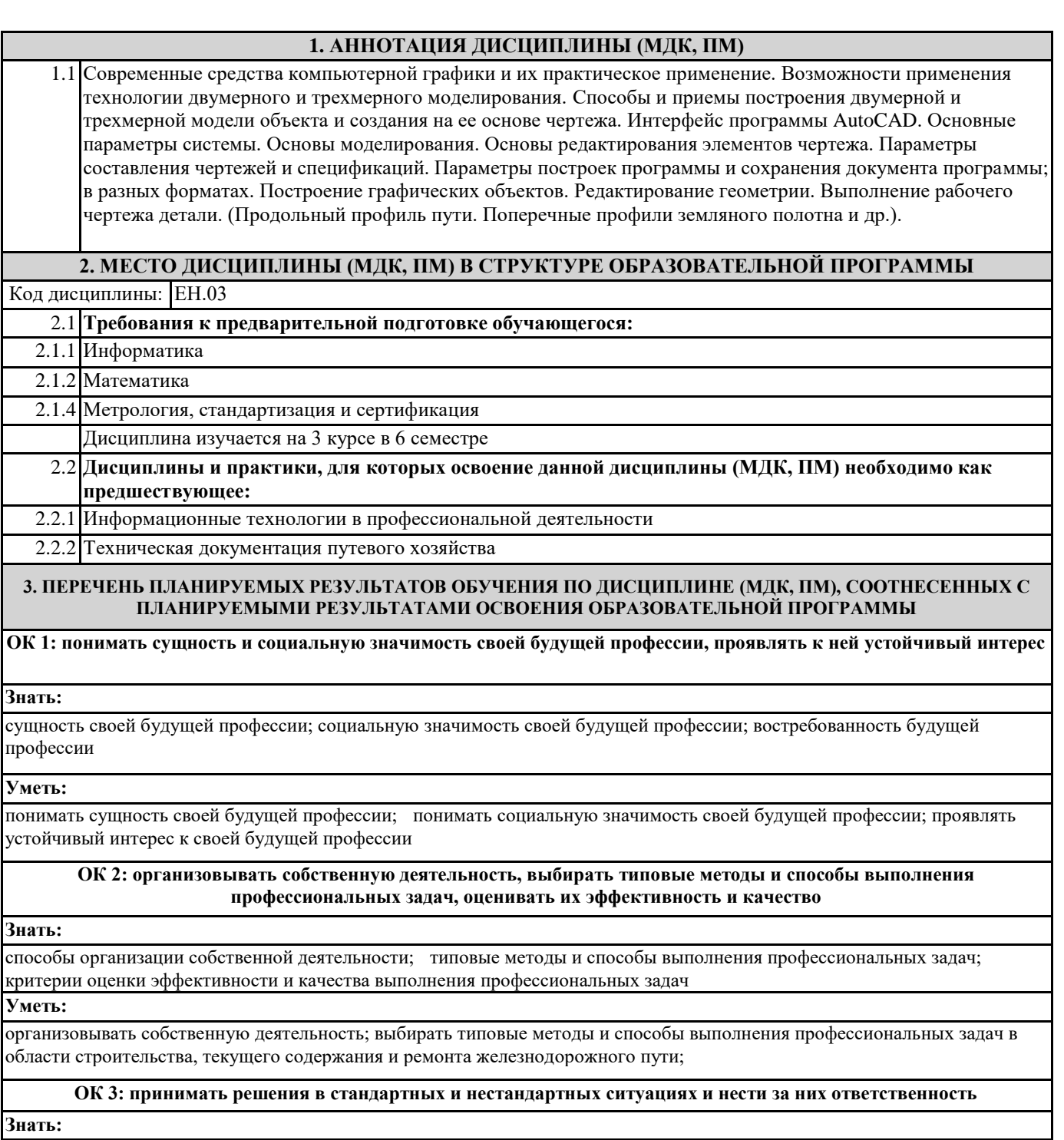

способы решения в стандартных ситуациях; способы решения нестандартных ситуаций в области строительства, текущего содержания и ремонта железнодорожного пути;

**Уметь:**

принимать решение в стандартных ситуациях; принимать решение в нестандартных ситуациях; принимать решение в стандартных и нестандартных ситуациях и нести за них ответственность

#### **ОК 4: осуществлять поиск и использование информации, необходимой для эффективного выполнения профессиональных задач, профессионального и личностного развития**

**Знать:**

источники информации; источники информации и способы их использования; источники информации, необходимой для эффективного выполнения профессиональных задач, профессионального и личностного развития и способы их использования

**Уметь**:

осуществлять поиск информации; осуществлять поиск и использование информации; осуществлять поиск и использование информации, необходимой для эффективного выполнения профессиональных задач, профессионального и личностного развития

**ОК 5: использовать информационно-коммуникационные технологии в профессиональной деятельности**

#### **Знать:**

информационно-коммуникационные технологии; информационно-коммуникационные технологии профессиональной деятельности; способы использования информационно-коммуникационных технологий в профессиональной деятельности

#### **Уметь:**

использовать информационно-коммуникационные технологии;. использовать информационно-коммуникационные технологии в профессиональной деятельности;

# **ОК 6: работать в коллективе и в команде, эффективно общаться с коллегами, руководством, потребителями**

#### **Знать:**

основы общения в коллективе и команде; принципы делового общения; основы общения в коллективе и команде и принципы делового общения и организации работы коллектива

#### **Уметь:**

работать в коллективе и команде; работать в коллективе и команде, эффективно общаться с коллегами; работать в коллективе и команде, эффективно общаться с коллегами, руководством, потребителями

**ОК 7: брать на себя ответственность за работу членов команды (подчиненных), за результат выполнения заданий**

# **Знать:**

права и обязанности работников в сфере профессиональной деятельности; права и обязанности работников в сфере профессиональной деятельности, нормативные документы, регулирующие правоотношения; права и обязанности работников в сфере профессиональной деятельности, нормативные документы, регулирующие правоотношения и виды ответственности за результаты трудовой деятельности

#### **Уметь:**

брать на себя ответственность за работу членов команды; брать на себя ответственность за работу членов команды и оценивать результаты трудовой деятельности; брать на себя ответственность за работу членов команды и оценивать результаты трудовой деятельности и защищать свои права

**ОК 8: самостоятельно определять задачи профессионального и личностного развития, заниматься самообразованием, осознанно планировать повышение квалификации**

#### **Знать:**

задачи профессионального и личностного развития; задачи профессионального и личностного развития, пути самообразования; задачи профессионального и личностного развития, пути самообразования и повышения квалификации

#### **Уметь:**

самостоятельно определять задачи профессионального и личностного развития; самостоятельно определять задачи профессионального и личностного развития, заниматься самообразованием; задачи профессионального и личностного развития, пути самообразования и повышения квалификации

**ОК 9: ориентироваться в условиях частой смены технологий в профессиональной деятельности**

# **Знать:**

новые технологии в профессиональной деятельности; новые технологии и технические средства в профессиональной деятельности; новые технологии и технические средства и организацию работ в профессиональной деятельности

### **Уметь:**

ориентироваться в условиях частой смены технологий в профессиональной деятельности; ориентироваться в условиях частой смены технологий и технических средств в профессиональной деятельности; ориентироваться в условиях частой смены технологий и технических средств в профессиональной деятельности, проявлять интерес к повышению эффективности выполнения профессиональных задач

**ПК 4.2: осуществлять руководство выполняемыми работами, вести отчетную и техническую документацию**

**Знать:**

организации и планирования работы структурных подразделений путевого хозяйства

### **Уметь:**

рассчитывать по принятой методике основные технико-экономические показатели деятельности предприятий путевого хозяйства; заполнять техническую документацию

#### **Иметь практический опыт::**

руководство выполняемыми работами, ведение отчетной и технической документации документации

#### **В результате освоения дисциплины (МДК, ПМ) обучающийся должен**

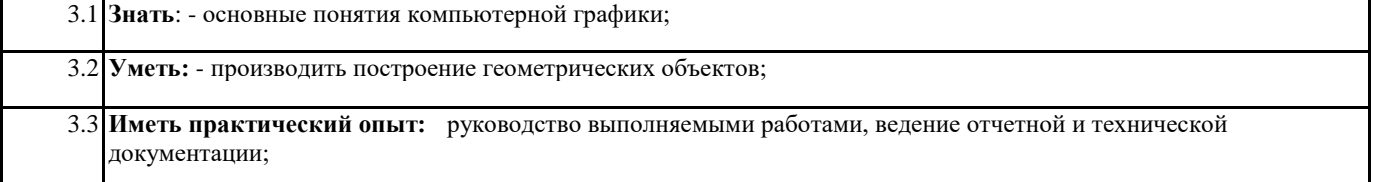

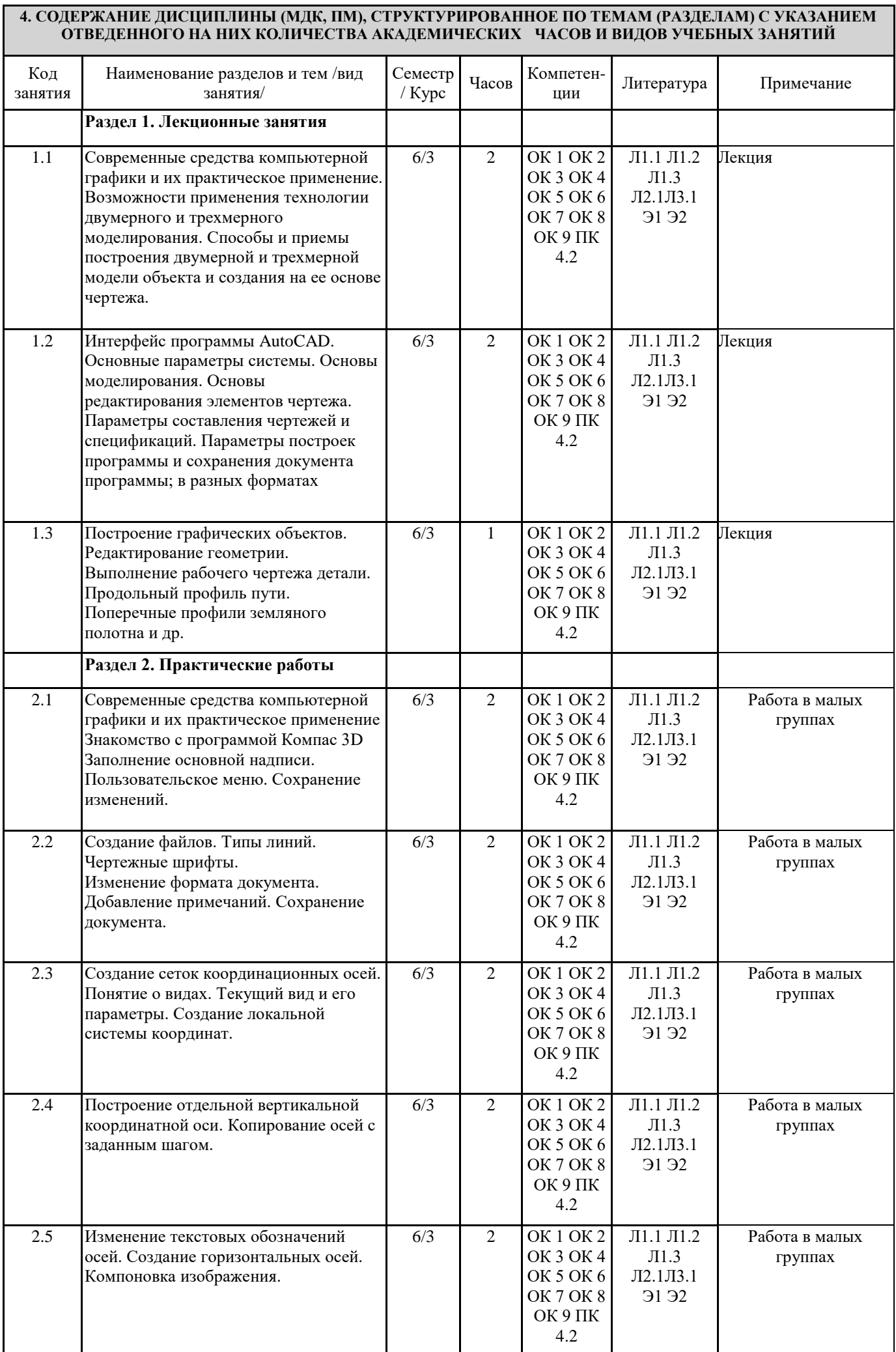

 $\blacksquare$ 

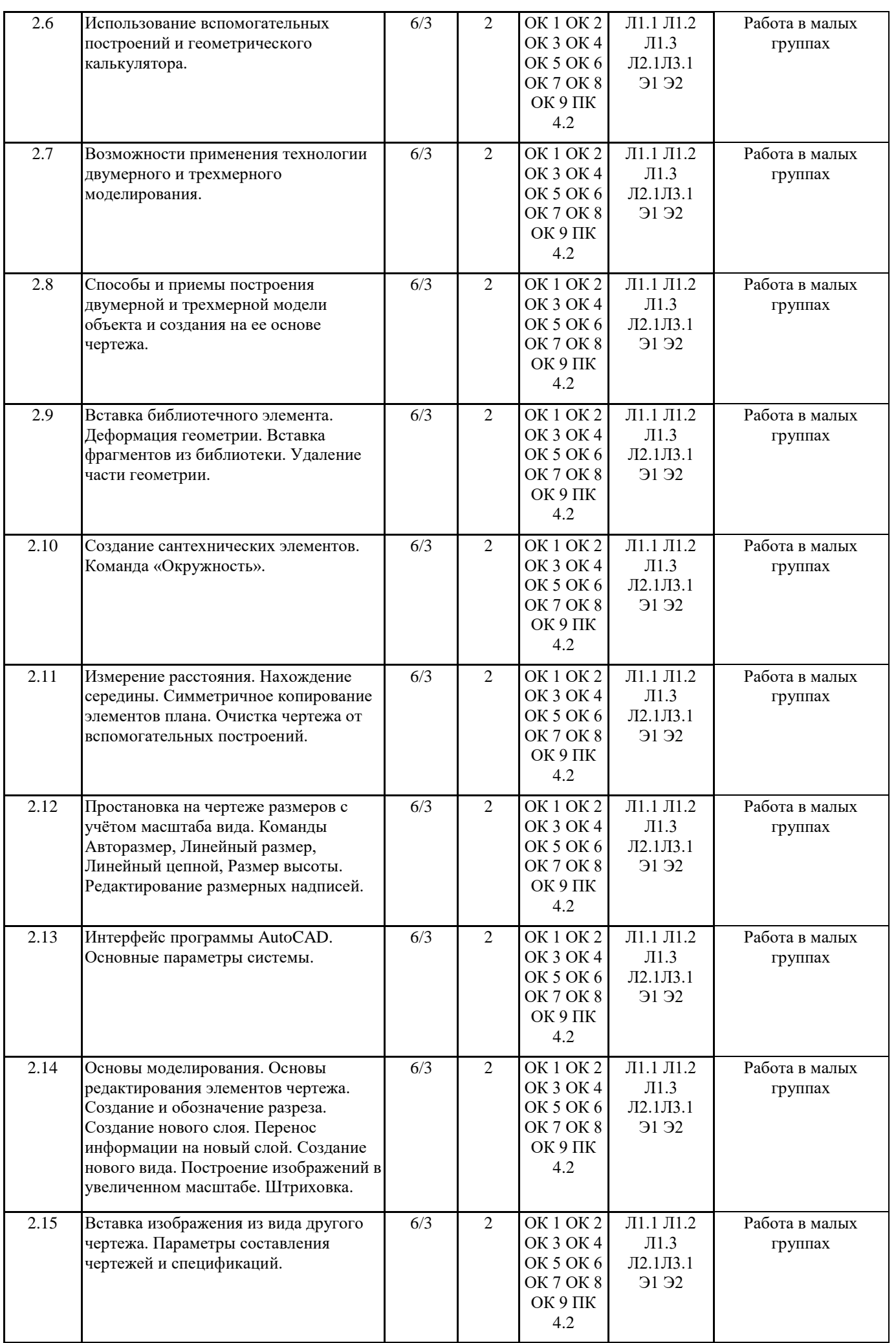

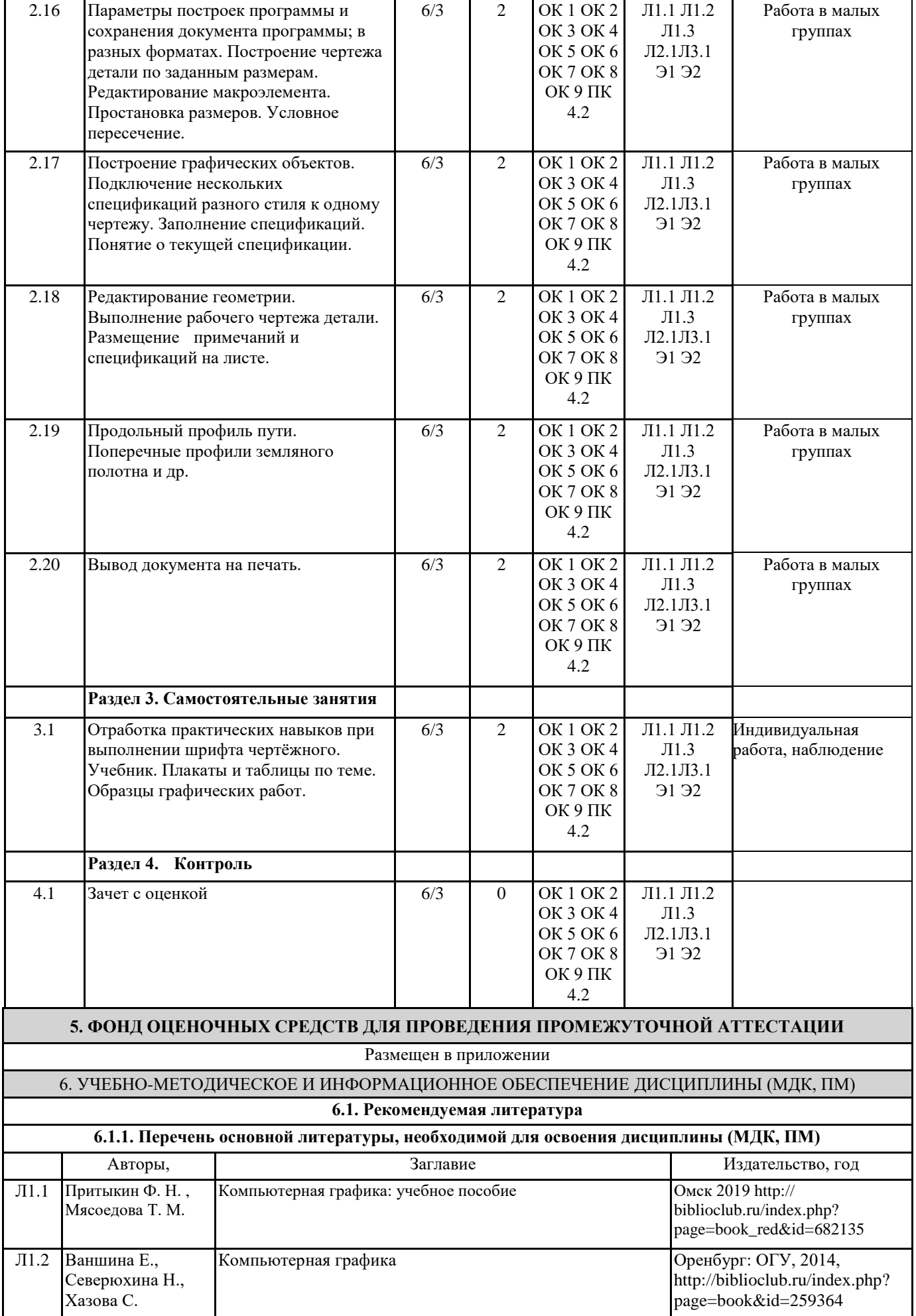

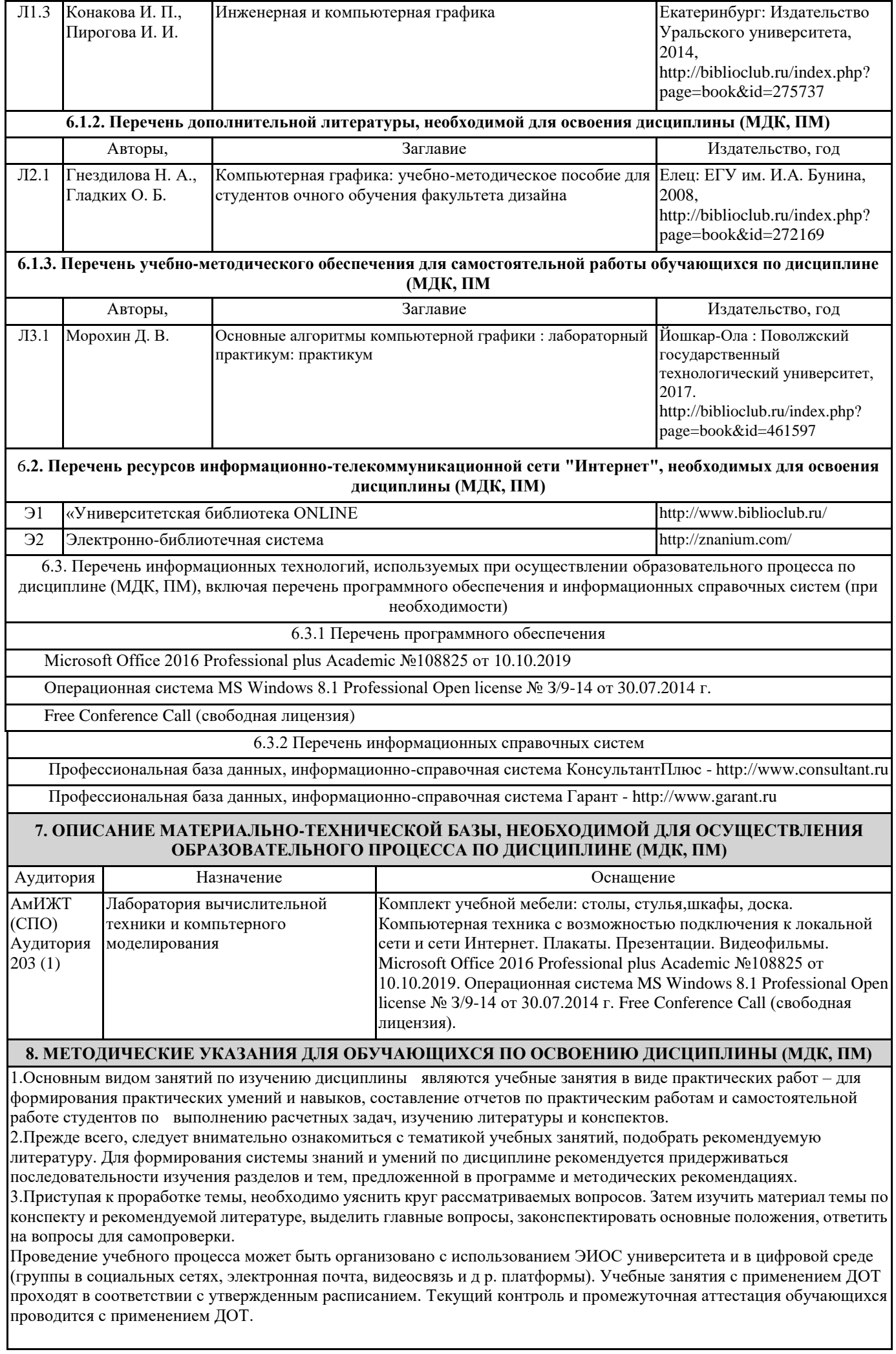

# **Оценочные материалы при формировании рабочей программы дисциплины ЕН.03 Компьютерная графика**

1. Описание показателей, критериев и шкал оценивания компетенций.

Показатели и критерии оценивания компетенций ОК1 , ОК2 , ОК3 ОК4 , ОК5 , ОК6 ОК7 , ОК8 , ОК9; ПК 4.2;

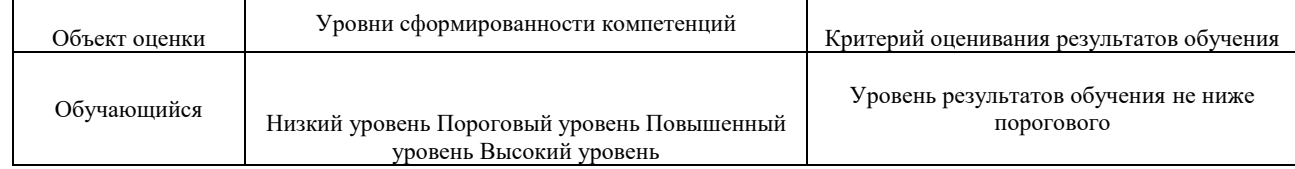

# Шкалы оценивания компетенций ОК1 , ОК2 , ОК3 ОК4 , ОК5 , ОК6 ОК7 , ОК8 , ОК9; ПК 4.2; при сдаче зачета с оценкой

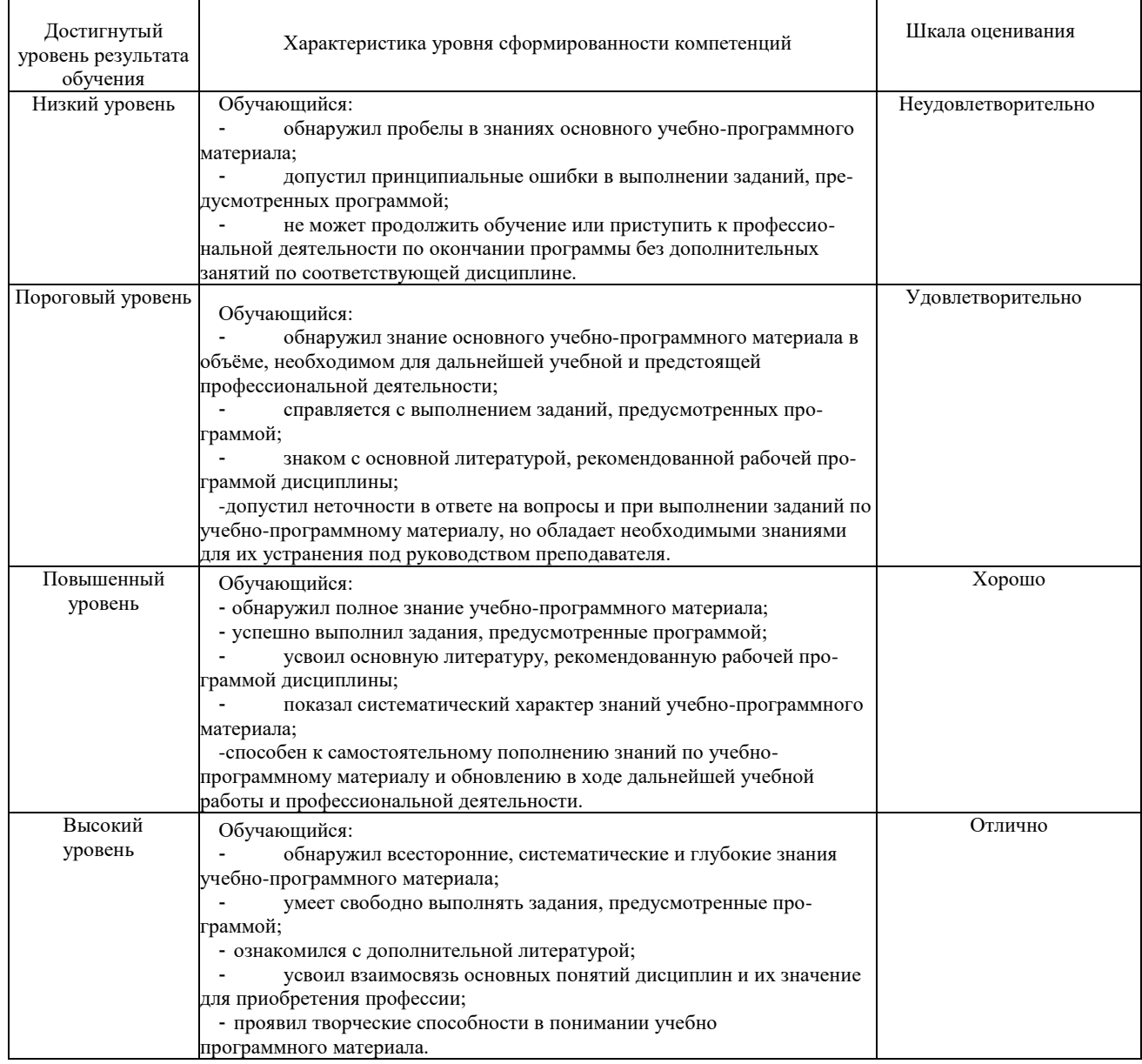

Шкалы оценивания компетенций ОК1 , ОК2 , ОК3 ОК4 , ОК5 , ОК6 ОК7 , ОК8 , ОК9; ПК 4.2 при сдаче зачета с оценкой

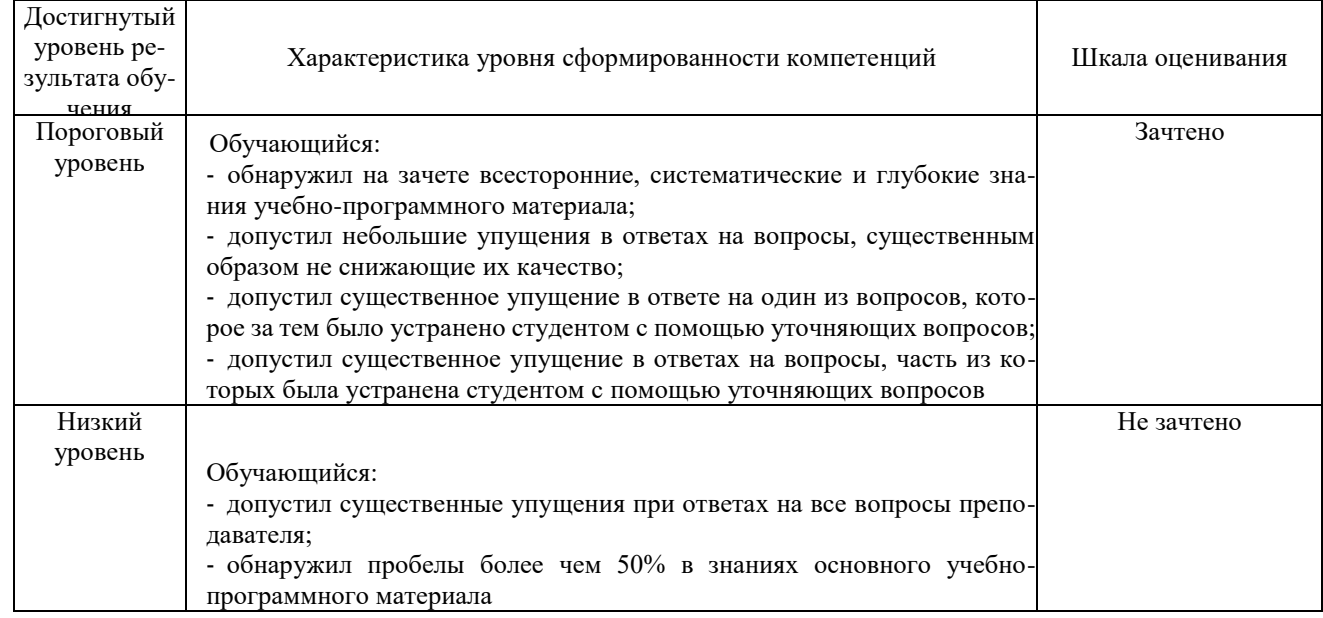

# Описание шкал оценивания

r

Компетенции обучающегося оценивается следующим образом:

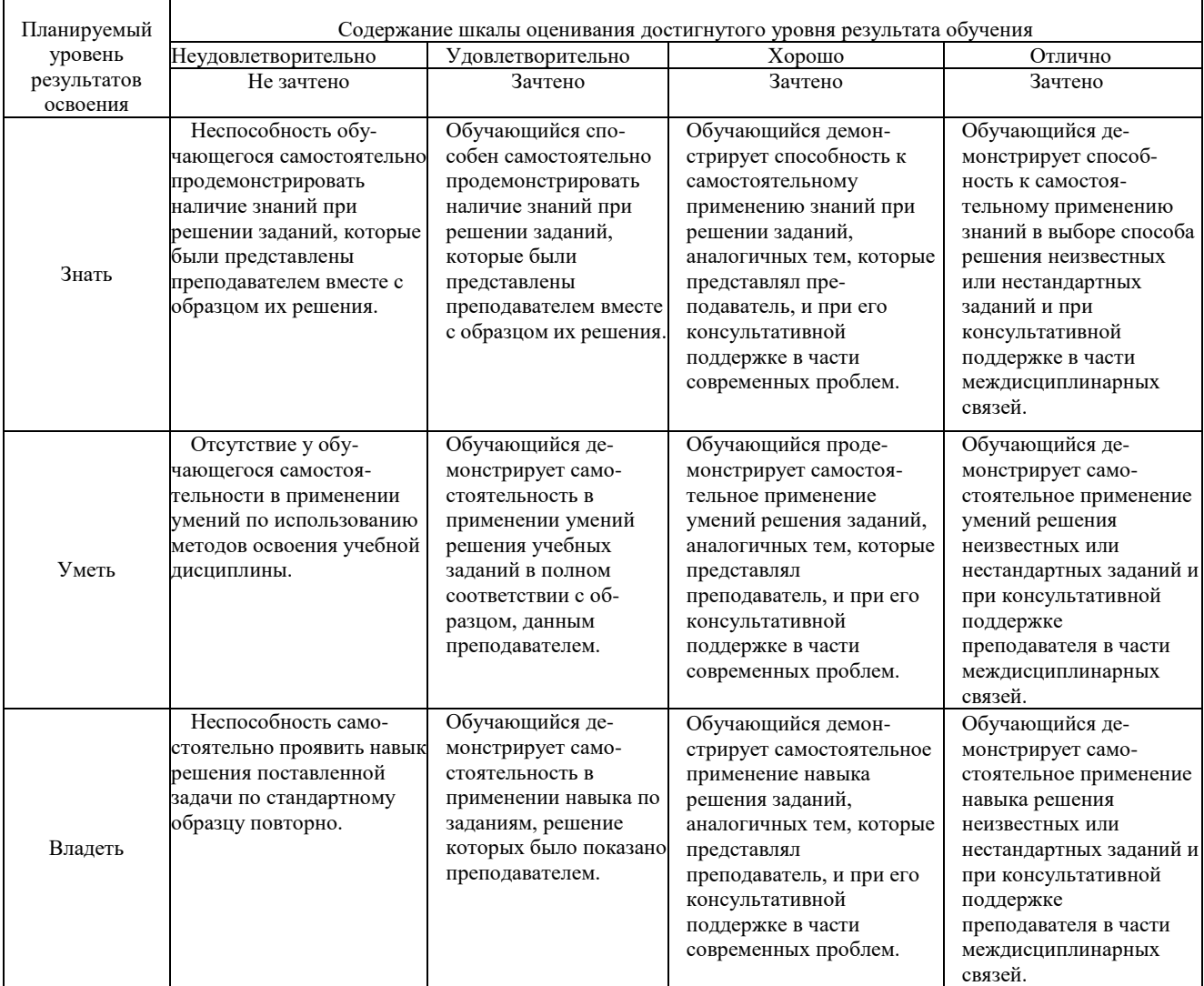

1. **Примерный перечень вопросов к зачету с оценкой**

**Компетенции ОК1 , ОК2 , ОК3 ОК4 , ОК5 , ОК6 ОК7 , ОК8 , ОК9; ПК 4.2;** *Общие приёмы работы с документом программ КОМПАС-График V-14, PAINT, APM.*

1. Перечислите правила техники безопасности при работе с компьютерными системами.

- 2. Укажите правила эксплуатации программ.
- 3. Поясните суть понятий информации и информационных технологий.
- 4. Классифицируйте информационных технологий.

Формирование ограждающих конструкций. Перечислите основные операции обработки тестов.

- 1. Дайте понятие гиперссылки.
- 2. Определите технологию работы с автоматическим оглавлением, указателями.

Инструменты оформления чертёжной документации.

Дайте характеристику современным компьютерным системам, предназначенные для обработки числовой информации.

- 1. Определите состав назначение функций в электронных таблицах.
- 2. Поясните назначение математических функций.
- 3. Поясните назначение логических функций.

# Работа со спецификациями.

- 1. Поясните суть кодирование звуковой информации.
- 2. Поясните суть кодирование графической информации.
- характеристику современному программному обеспечению, предназначенному для воспроизведения и обработки видео информации.

# **2. Типовые задания для проведения индивидуального опроса ИО**

Обучающейся должен уметь и знать: У1, У2, У3, У4.З1, З2, З3, З4, З5. Формируемые компетенции: ОК 1 – 9, ПК 4.2.

# *Общие приёмы работы с документом программ КОМПАС-График V-14, PAINT, APM.*

Укажите санитарные требования при эксплуатации компьютерных систем.

1. Классифицируйте информационных технологий по сферам их применения.

2. Перечислите компьютерные системы, предназначенные для обработки текстовой информации.

Формирование ограждающих конструкций.

Назовите технологию вставки объектов в документ.

- 1. Перечислите элементы структуры документа.
- 2. Дайте характеристику интерфейса системы подготовки документов.

Инструменты оформления чертёжной документации.

- 1. Перечислите элементы интерфейса электронной таблица MS Excel.
- 2. Укажите особенности ввода информации в MS Excel.
- 3. Поясните суть различия абсолютной и относительной ссылки в MS Excel.
- 4. Дайте характеристику типом данных в MS Excel.

Работа со спецификациями.

1. Поясните суть понятия спецификации.

# **3. Тесты. Типовые задания для проведения контрольных срезов.**

Тестовые задания подготовлены для проведения внутренних контрольных срезов знаний студентов Время выполнения - 45 минут.

1. Выберите правильное обозначение графическое для металлов и твердых сплавов

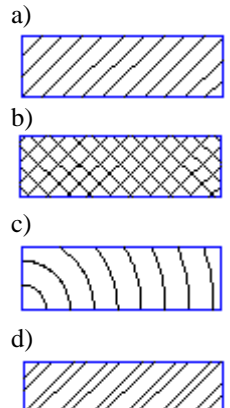

2. Выберите правильное обозначение графическое для неметаллических материалов (волокнистых, монолитных и плитных)

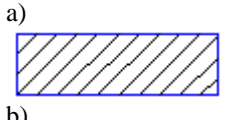

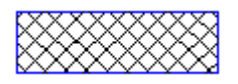

c) d)

3. Сплошная основная линия предназначена для a)линий видимого контура b)линий выносных, размерных, штриховки, выноски c)линий обрыва, линий разграничения вида и разреза d)линии невидимого контура

Полный комплект тестовых заданий в корпоративной тестовой оболочке АСТ размещен на сервере УИТ ДВГУПС, а также на сайте Университета в разделе СДО ДВГУПС (образовательная среда в личном кабинете преподавателя)

Соответствие между бальной и рейтинговой системами оценивания знаний, умений, навыков и (или) опыта деятельности, устанавливается посредством следующей таблицы:

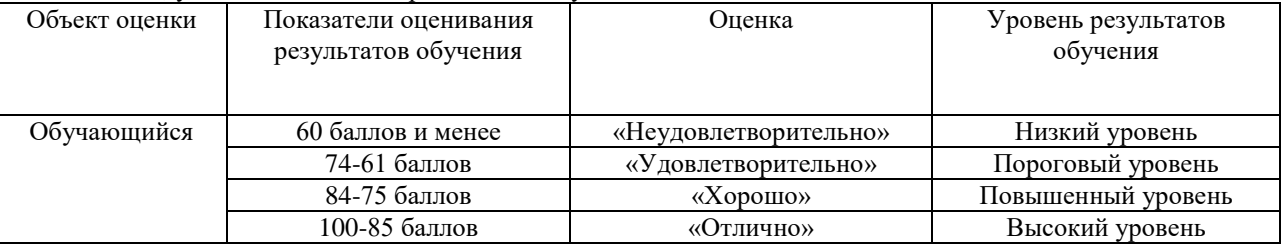

# 4. **Оценка ответа обучающегося на вопросы зачета с оценкой**

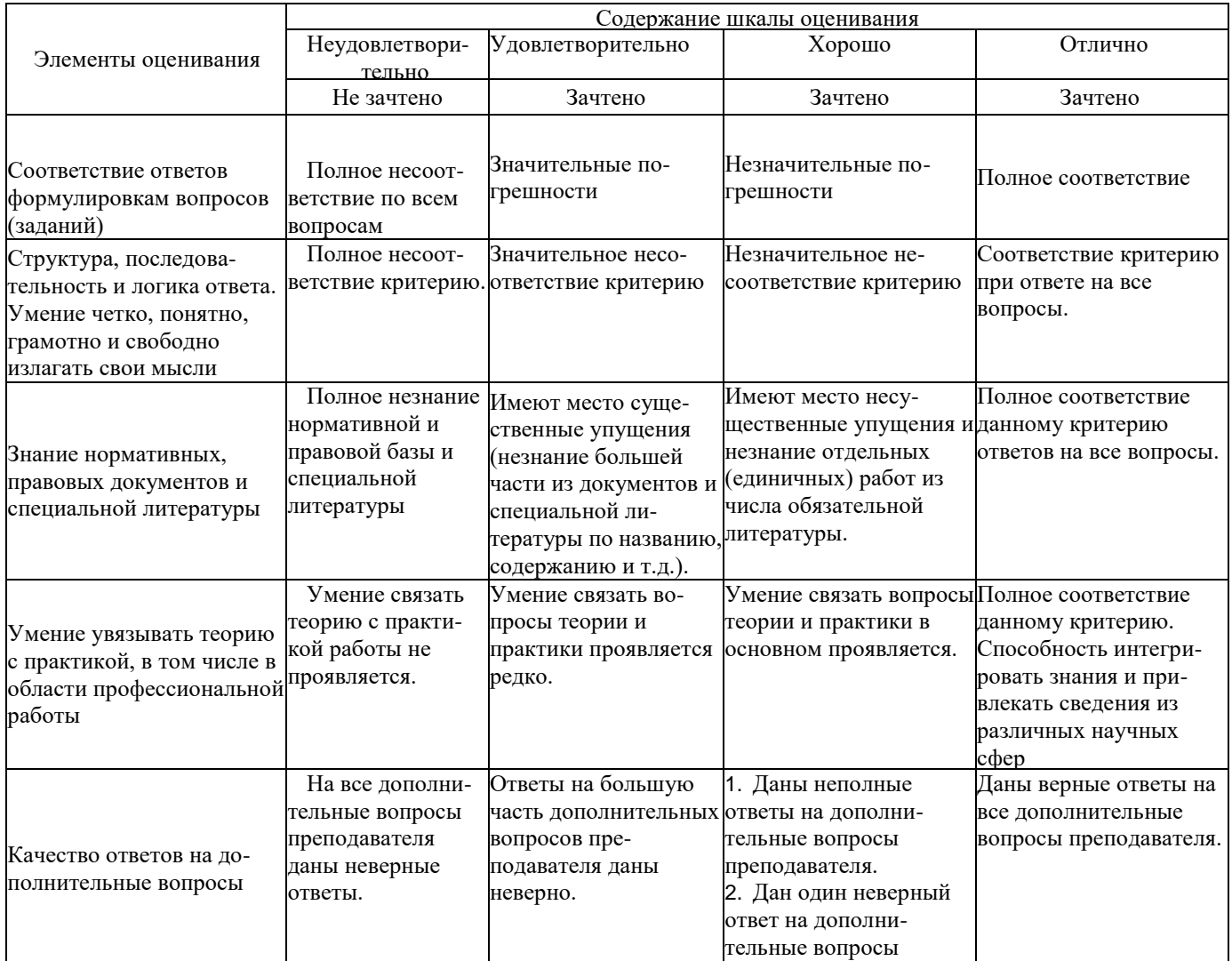

преподавателя и статистики.<br>Преподавателя

Примечание: итоговая оценка формируется как средняя арифметическая результатов элементов оценивания.